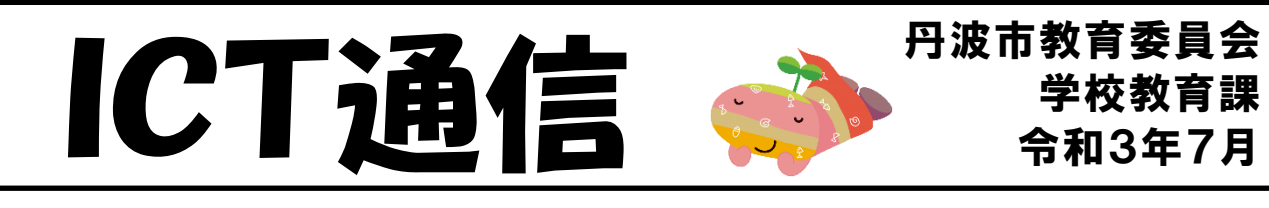

タブレットの活用アプリの紹介 しょうかい

## 児童生徒・保護者のみなさんへ

<u>い勢弱 2 年生以上のみなさんは、『『パ『台タブレットが</u>貸与されて半年(小学校1年生 のみなさんは、約3ヵ月)がたちました。生活の前や学習の前で、タブレットをどんどん 。。<br>使っていると思います。 色々な使い芳がありますが、 今回は、 市内の小中学校でよく使わ れているアプリや今年、薪しく入ったアプリについて紹介します。

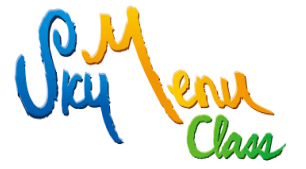

【SKYMENU Class】

- ・発表ノートに、自分の警えを書き込んだり、写賞を貼りつけて提出し たりすることができます。
- プレゼンを作ったり、動画を撮影して2つの動画を比較したりするこ とができます。

【Google Classroom】

- ・クラスの友だちとクラウド上でつながることができます。
- ・クラスの友だちに驚からの蓮絡をしたり、先生や友だちに返事をし たりすることができます。
- ・先生から学習課題を配付してもらったり、提出したりすることができ ます。

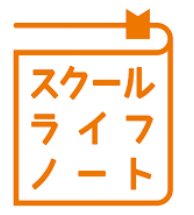

【スクールライフノート】

- ・自分の気持ちや学校生活での活動の様子を「はれ」「くもり」「あめ」 「かみなり」の記号で、先生に伝えることができます。
- ・莓時間の授業の振り遺りを記号で入力することができます。
- ・先生は、 子どもたちの過の変化に気づいたり、 成長を感じたりするこ とができます。

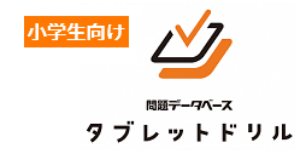

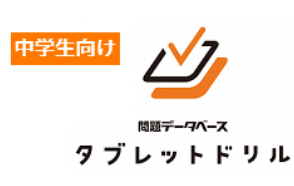

【タブレットドリル】

- ・小学生は、国語、数学、理科、社会、英語。 ・国語は、漢学の練習や言葉の学習ができます。
- ・算数、数学は、計算問題はもちろん、文章問題もあります。ノートな どを用意して、計算すると答えやすいです。
- 何度でも繰り返したり、学より前の学年にもどったり、自分のペース で自分に含った学習をすることができます。
- ・中学生は、小学生向けの問題をすることもできます。
- ・夏休みを刹角して、苦手な学習にチャレンジしましょう。

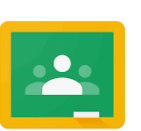

Google Classroom